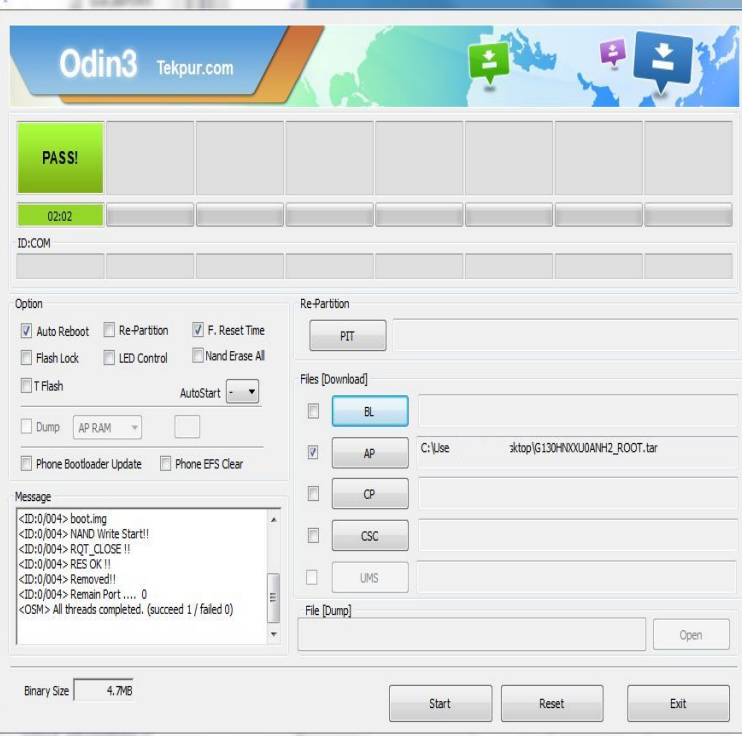

5 Nov - 5 min - Uploaded by RDX Odin Kit- shalomsalonandspa.com Written tutorial with pictures- HOW TO FLASH GALAXY Y WITH.Install the new and latest official Indian firmware DDMD1 on your Update Samsung Galaxy Y S to Android DDMD1 Gingerbread Firmware . Step 5: Launch the 'Odin Multi Downloader v?software which.Tutorial for S Samsung Galaxy Y flashing using odin Computer; Micro usb cable; Kies for samsung driver; Odin software; Firmware. Instruction: First need.This tutorial is for Samsung Galaxy Y S in specific, don't flash the ODIN Flash Tool (Software for flashing your phone with firmware.Including Samsung Galaxy Note, Samsung Galaxy S8 etc. You can Download Odin and flash / Install Custom ROM to your Samsung android device. In Order.Installing Samsung firmware using Odin software is not the official way to It lets you install firmware and future updates right onto your Galaxy.Follow the steps below on how to reset your Samsung Galaxy Young .. Then connect it the computer and use the ODIN software to re-flash the Firmware.Download and Install Necessary Tools and Drivers. Odin software Samsung Drivers. Find and Download Samsung Firmware. Visit our following website.My Samsung galaxy y operating system was shalomsalonandspa.com i want to install Samsung by default software Gingerbrade by Odin vbut.How to install stock firmware on Samsung Galaxy Y. Firstly Now connect the device to PC through USB Cable, and move on to Odin program.If you own the Galaxy S8, S9, or Note 7, use Odin3\_v or greater] Install Stock Firmware on Samsung Devices Using Odin.How to use Odin in flashing the stock ROM on Samsung Galaxy Y S? Here's the procedure on how to manually install the stock ROM (firmware).The Galaxy Y is stuck on Gingerbread OS since Samsung decided to cut off the the new software, use Odin and downgrade to stock Android Gingerbread OS.Step 2 Download the Odin rooting program. In order to root the Samsung Galaxy Young 2 using the root file given in the next step you must.The DXMA2 Android Gingerbread is ODIN flashable firmware You can now unplug your Samsung Galaxy Duos Y S from the PC.Flashing Stock Rom Samsung Galaxy Y s (No ODIN or PC) only via. 14 Feb Install stock Android Gingerbread firmware on Samsung Galaxy Y For help on.The complete procedure is very simple to understand and follow, we will use Odin to install this firmware on Galaxy Y. I is recommended that.Download ADB Fastboot; How to Flash Stock ROM with SamsungOdin; How Install Stock Firmware via Odin Tool; Odin Change Log and Download links for All.Sorry, it seems i scared you, No worry's from now, you can make use of Odin to get back old official Gingerbread on your Samsung Galaxy y.Samsung Galaxy Y gets a new and a latest Android Jelly Bean custom ROM Firmware update. Yes, Jelly Bean for Galaxy Y is now. [PDF] youtube video film india

[PDF] 16 narco corridos mp3

[PDF] dell laptop dock not charging

[PDF] vtech smart wheels track

[PDF] aiphone intercom mk-2mcd

[PDF] samsung un46d6000sf

[\[PDF\] babysitting cream v.98.8](http://shalomsalonandspa.com/rekuqekyw.pdf)6 guide